# **EXP Kubernetes Security** Best Practices

 $\bullet\bullet\bullet$ 

ianmlewis@

#### **Ian Lewis**

- @IanMLewis
- **3** Google Cloud ●
- Tokyo, Japan
- #kubernetes, #go, #python

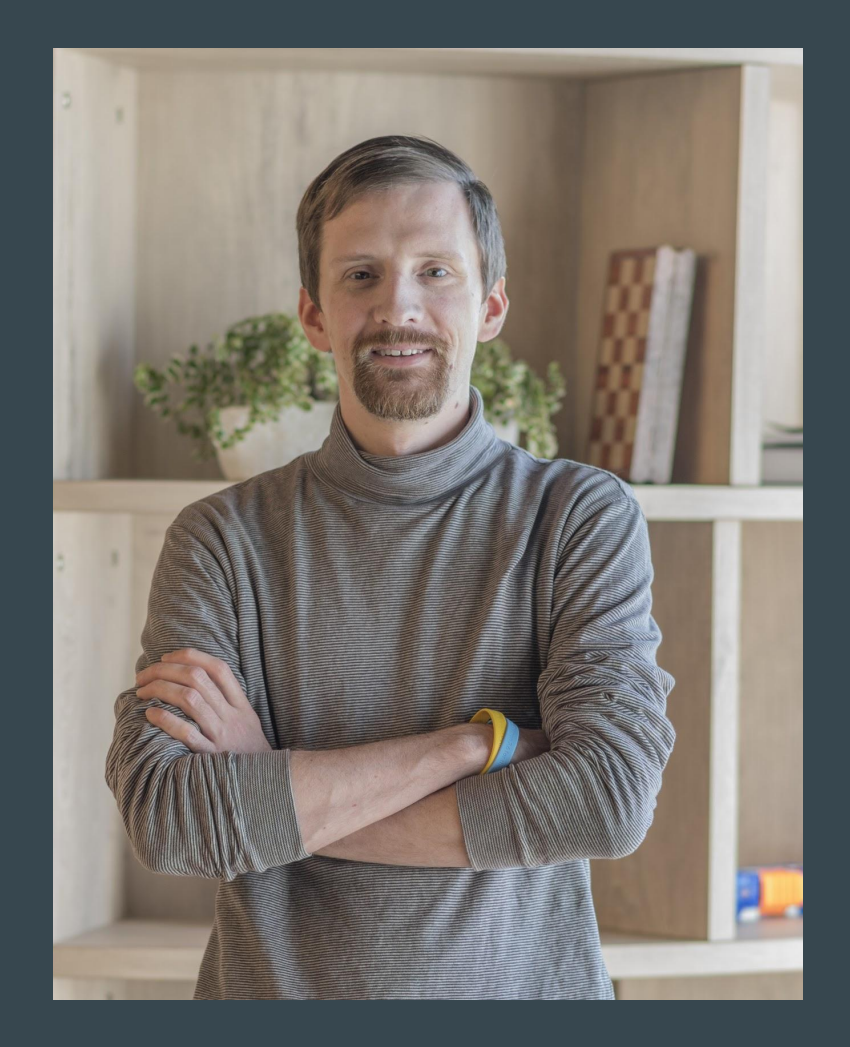

#### Kubernetes

- Container **Orchestrator**
- An operations framework

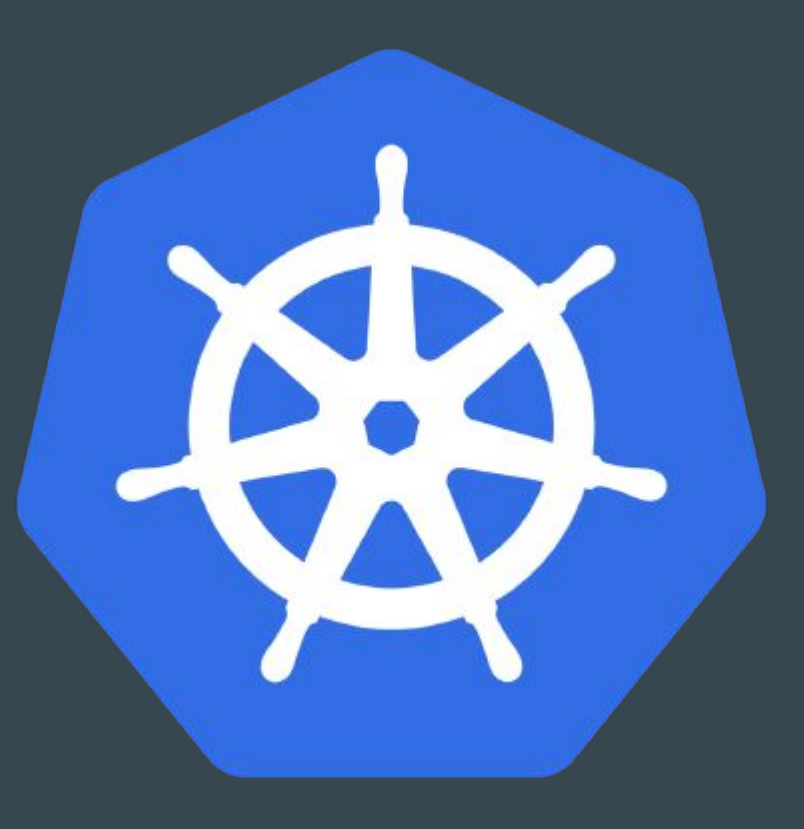

#### **Topics**

- Security 101
- Runtime Security
- Host Security
- Network Security
- Threat detection
- Build Hygiene
- Image Hygiene
- SecOps

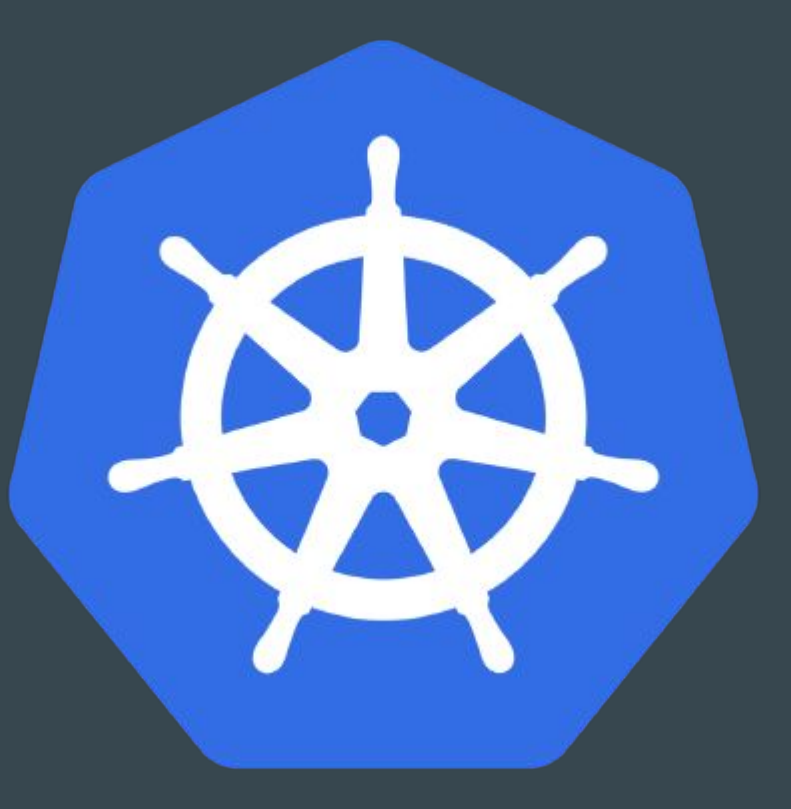

#### **Topics**

Security 101 ● Runtime Security ✔ **W** Host Security **•** Network Security Threat detection **Build Hygiene** Image Hygiene **SecOps** ✗✗✗✗

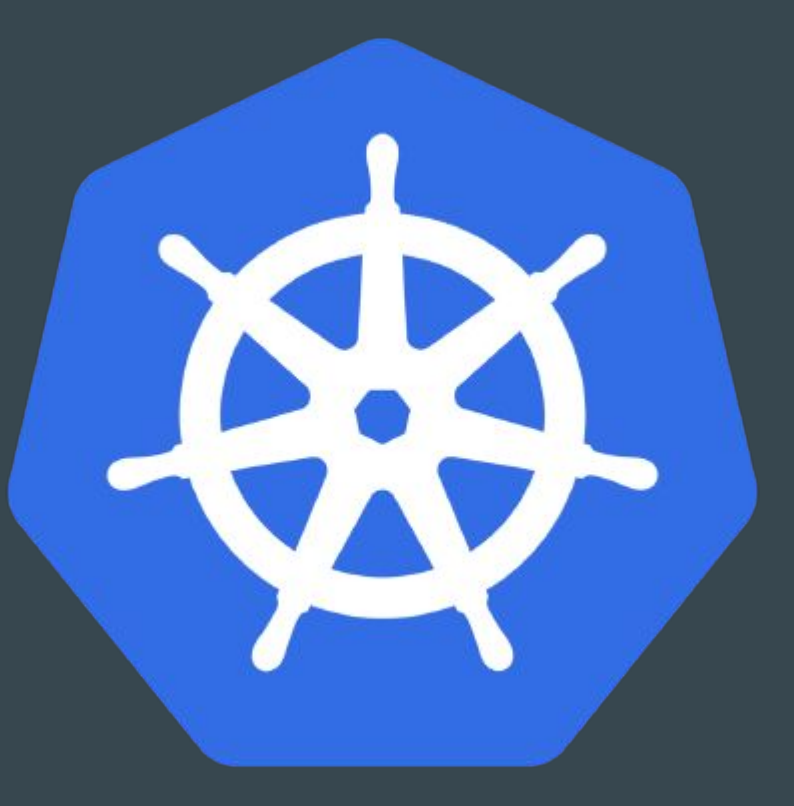

- Security is a spectrum
- Attackers can pick their targets
- Provide as many hurdles between the threat and asset
- Attackers can shift focus. "It doesn't matter how many locks are on your door if your window is open"

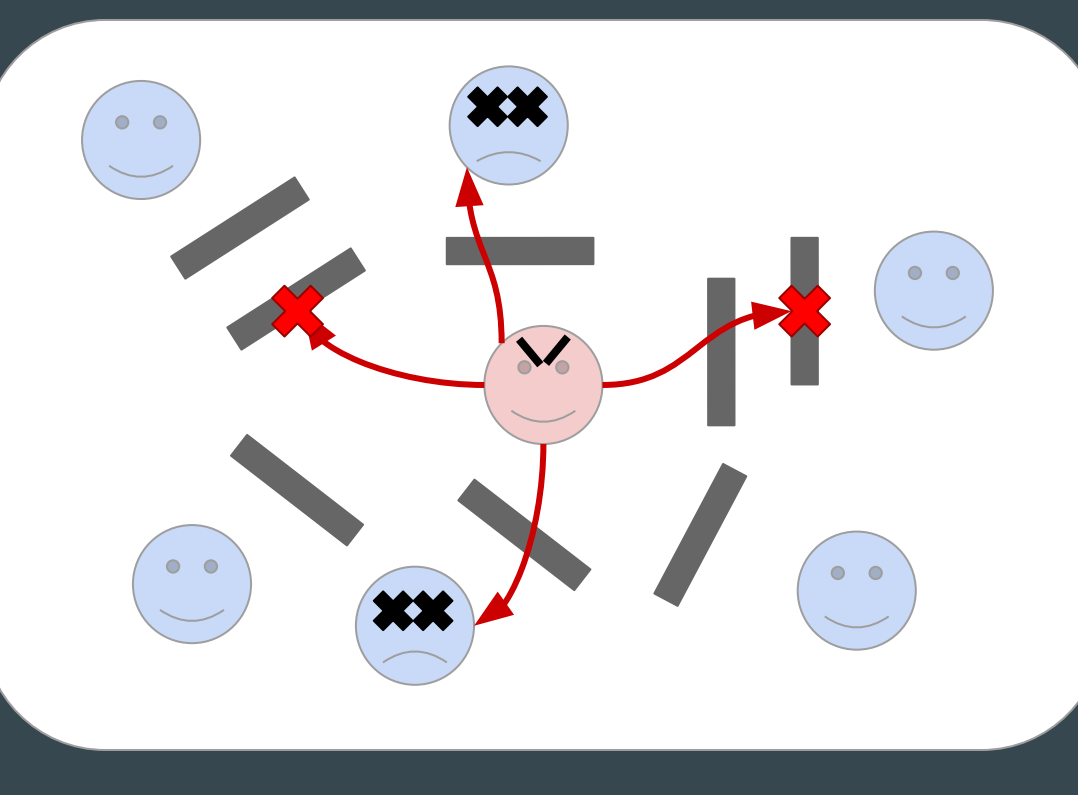

- Layered Security/Defence in Depth
- Good security is redundant (not DRY)

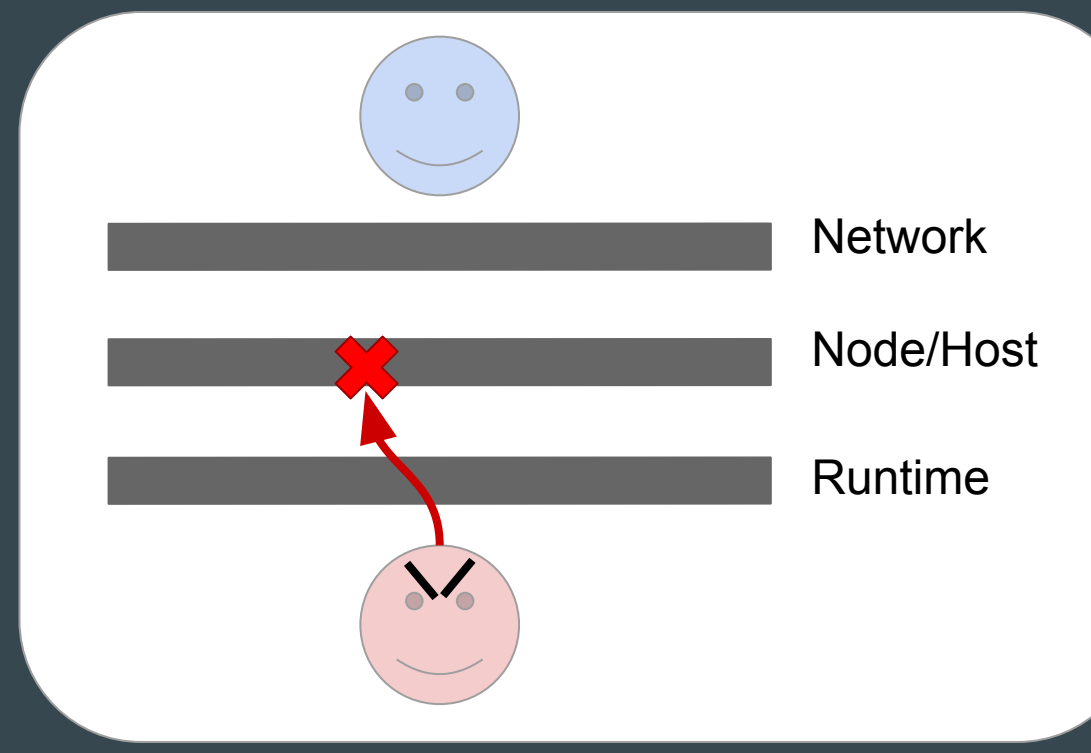

● Limit the attack surface

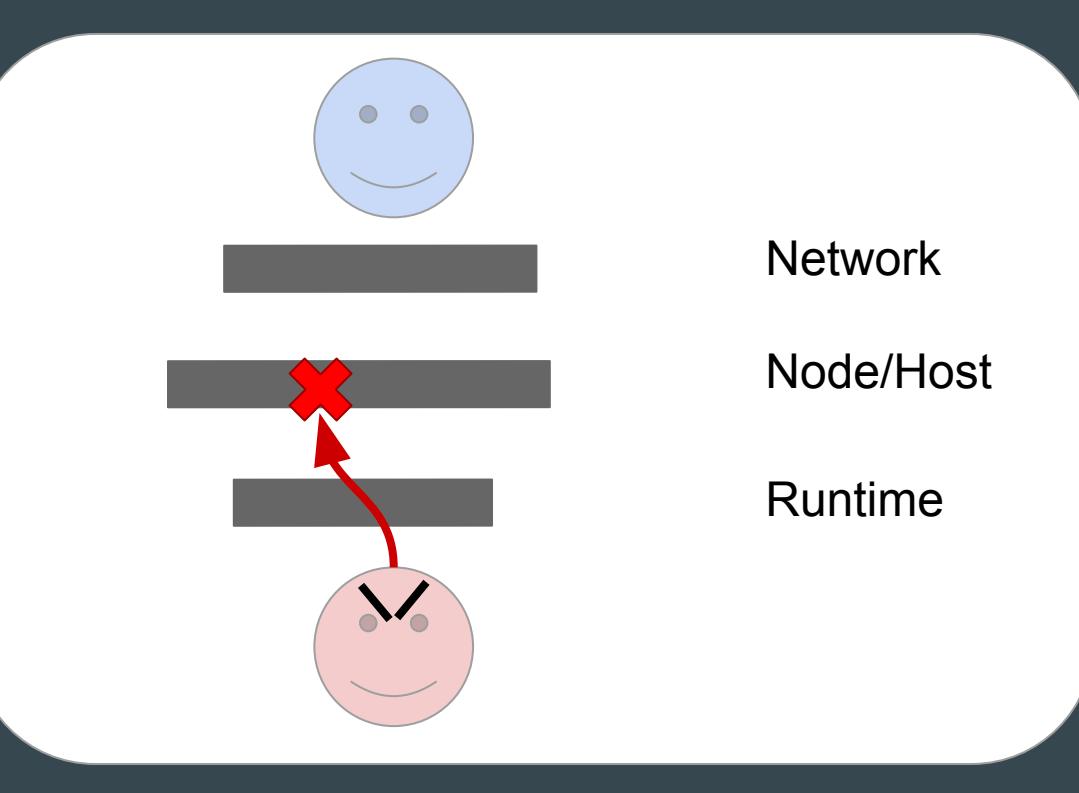

- Least Privilege
- Only give as much permission/privilege as is absolutely necessary

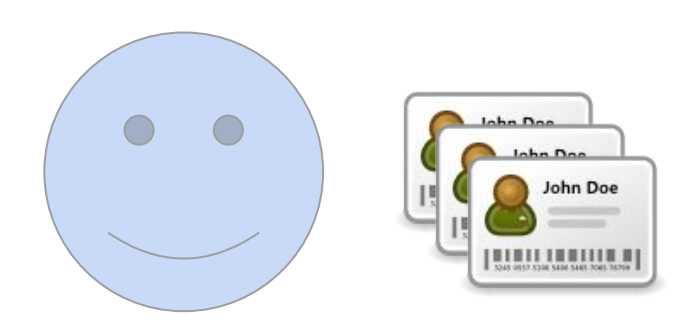

### Guestbook app

- Frontend
	- Serves web traffic
- Message
	- Stores/lists messages
- User
	- Authentication

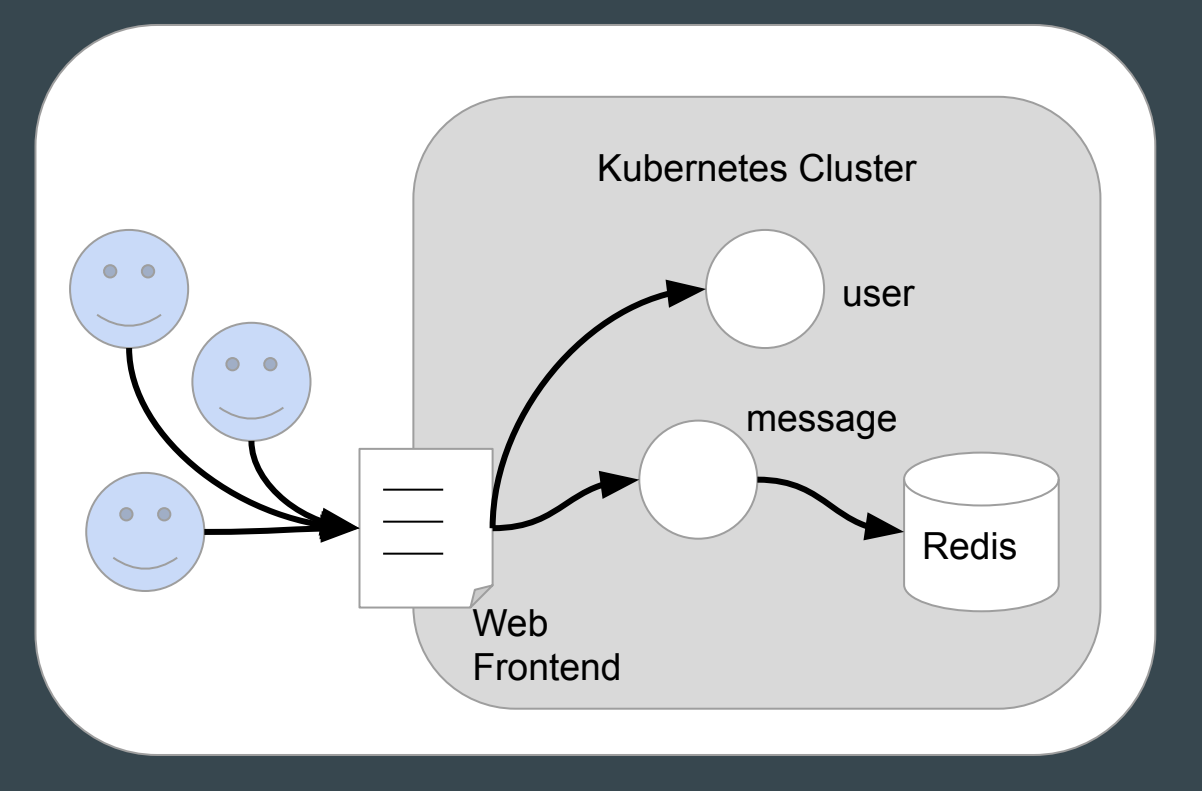

### Kubernetes API Server

- 1. Get token from frontend Pod
- 2. Use token to attack cluster API server
- 3. Get secrets etc. to further attack

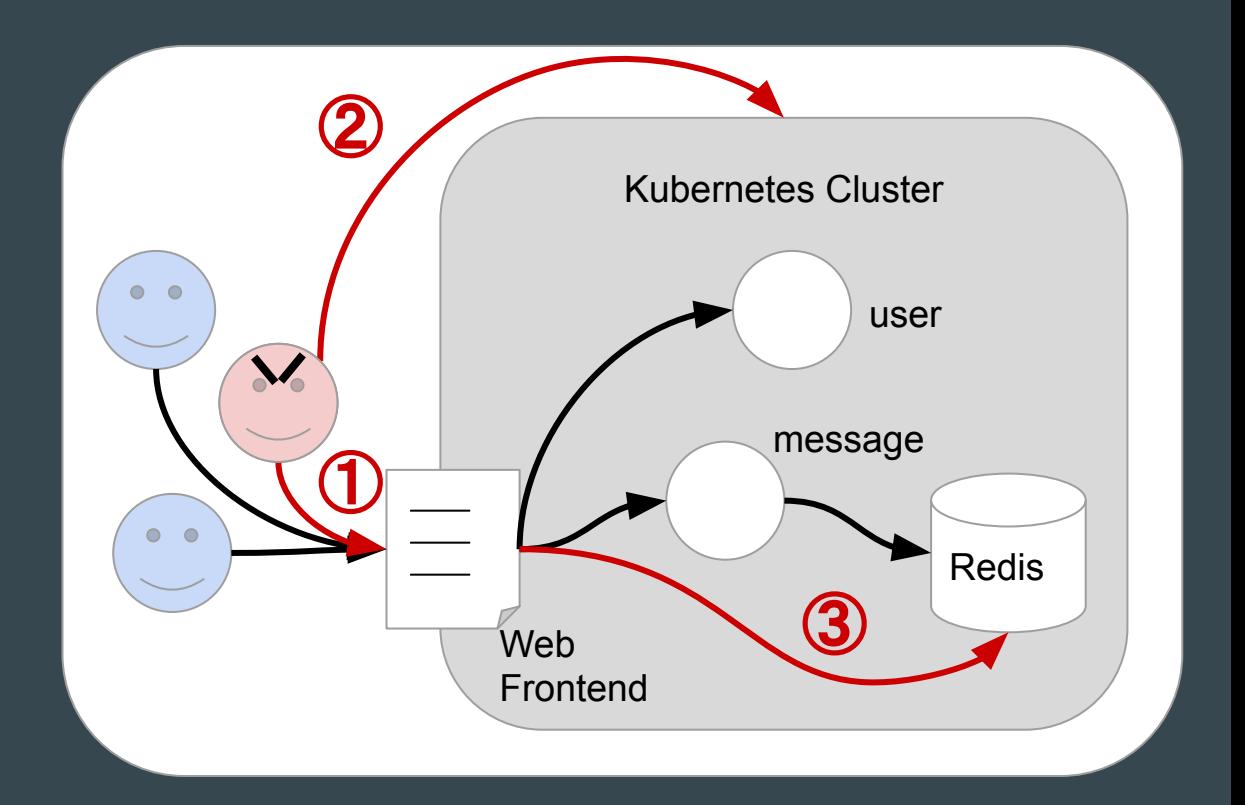

### Mitigate 1 & 2: RBAC

- Role Based Access Control
- Roles given to users
- Each role has permission to perform some operation
	- get secrets
	- update configmap
	- etc.
- RBAC settings apply to namespace

### Mitigate 1 & 2: RBAC

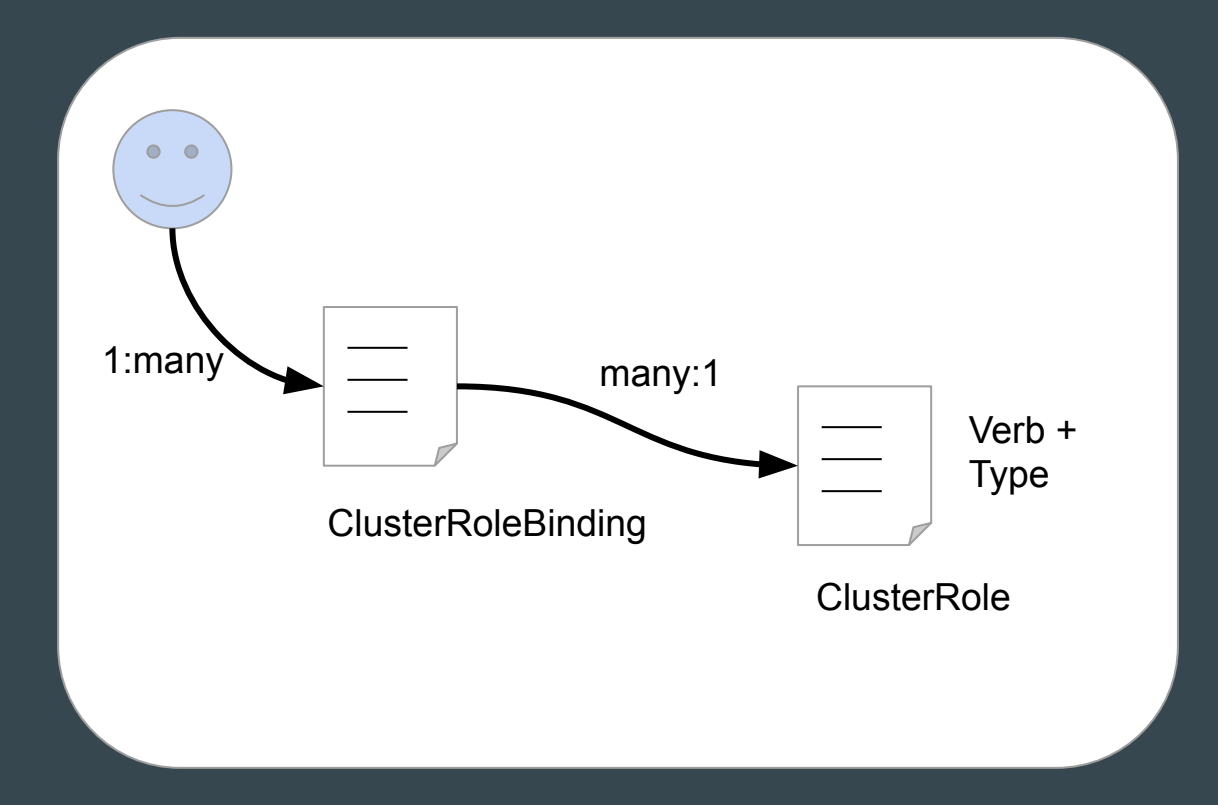

### Mitigate 2: API Server Firewall

- Restrict access to API server to certain IP addresses.
- $\bullet$  GKE:
	- **gcloud container clusters create** 
		- **--enable-master-authorized-networks**
		- **--master-authorized-networks=....**

### Mitigate 3: Network Policy

- Restrict access to database to only the Pods that require it
- Specify access via labels
- Implemented by Network solution: Calico, Weave, etc.

### **NetworkPolicy**

kind: NetworkPolicy apiVersion: networking.k8s.io/v1 metadata:

name: redis

spec:

podSelector:

matchLabels:

name: redis

ingress:

- from:

- podSelector:

matchLabels:

**name: message**

#### Get access to cluster components

1. Manipulate cluster

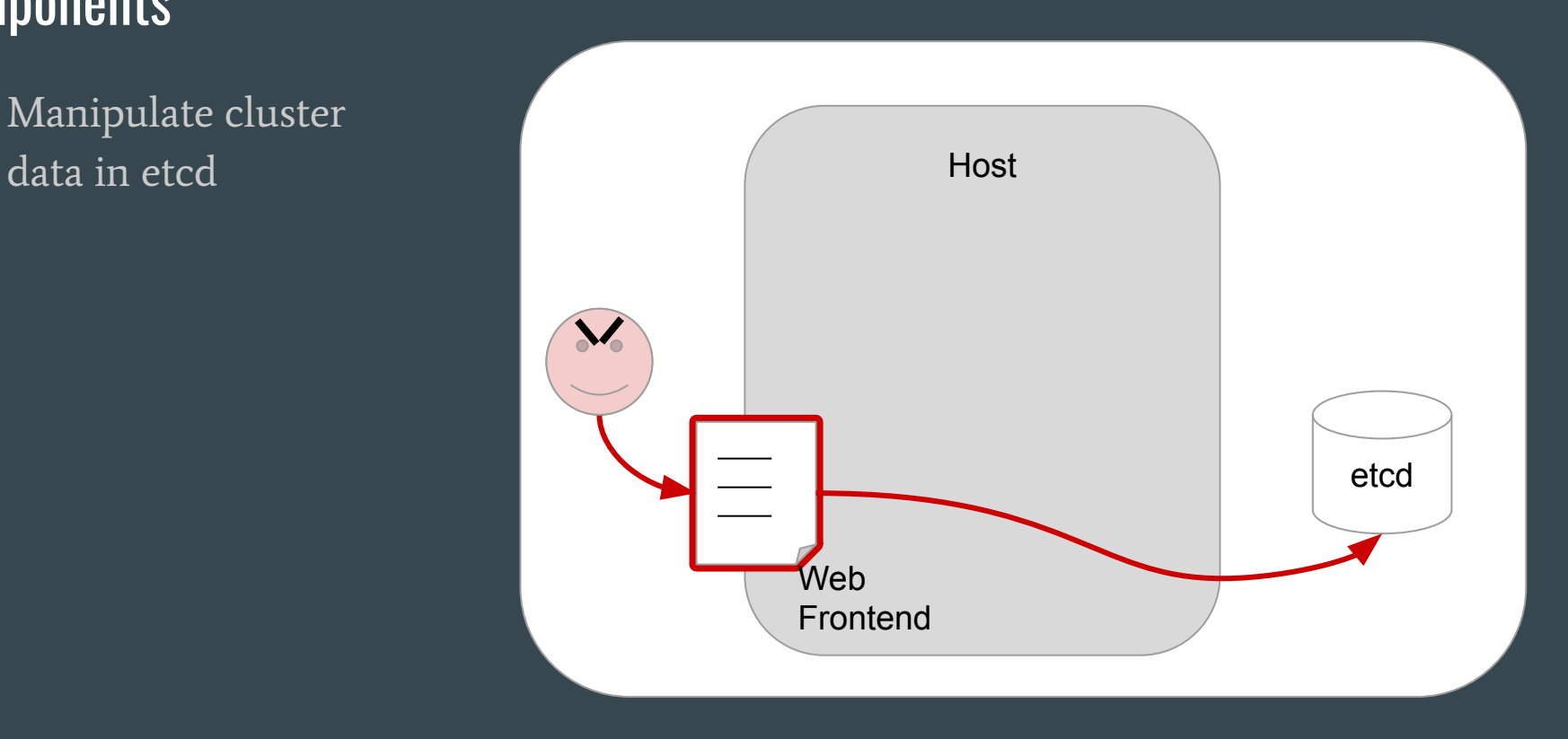

### Mitigate 1: Secure etcd

- Use authentication and firewalls to restrict access to etcd
- Encrypt data in etcd (encryption at rest)

#### Get access to host

- 1. Break out of the container using container or kernel exploits
- 2. Attack the Kubelet
- 3. Attack other containers running on the same host

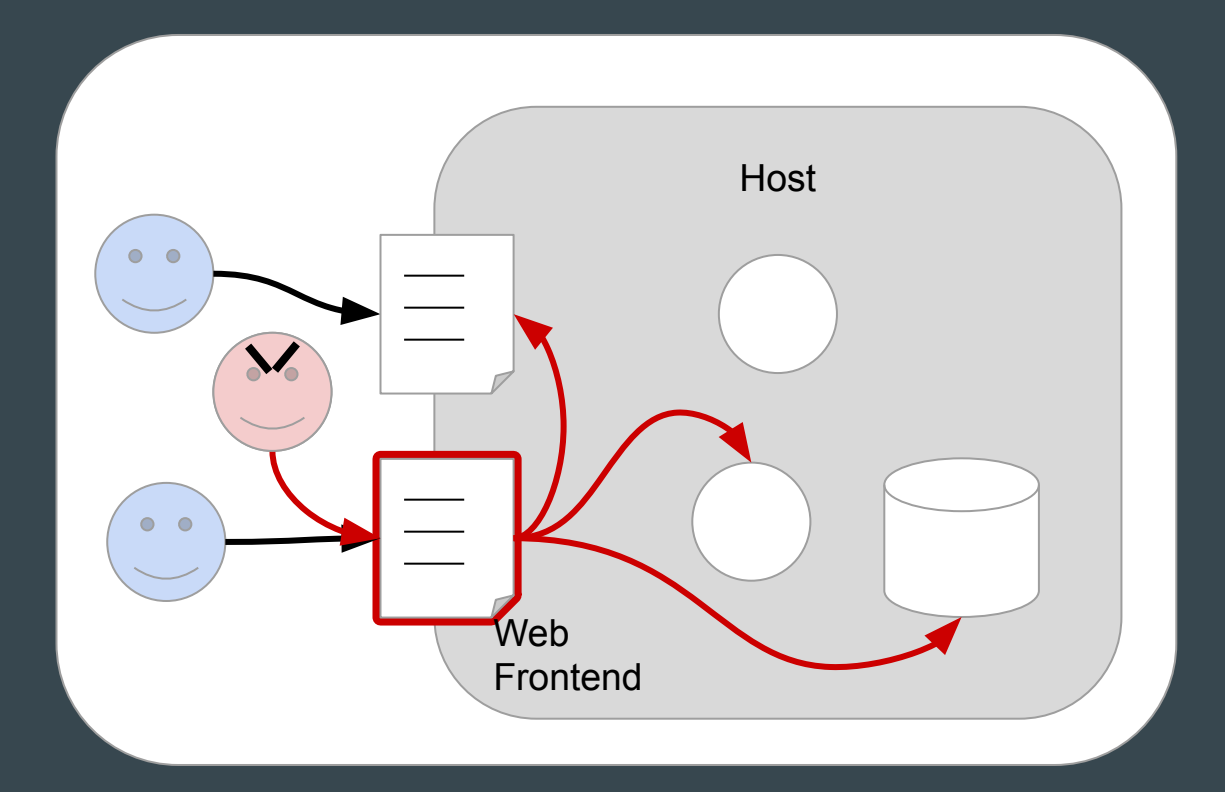

### Mitigate 1: Run as non-root

apiVersion: v1 kind: Pod metadata: name: security-context-demo spec: securityContext: **runAsUser: 1000**

### Mitigate 1: Read only root filesystem

apiVersion: v1 kind: Pod metadata: name: security-context-demo spec: securityContext: **readOnlyRootFilesystem: true**

### Mitigate 1: no\_new\_privs

apiVersion: v1 kind: Pod metadata: name: security-context-demo

spec:

securityContext:

**allowPrivilegeEscalation: false**

### Mitigate 1: Do them all

apiVersion: v1 kind: Pod metadata: name: security-context-demo spec: securityContext: **runAsUser: 1000 readOnlyRootFilesystem: true allowPrivilegeEscalation: false**

#### Mitigate 1: Sandboxed Pods

- 1. Pods are sandboxed from other Pods on the same host
- 2. Sandbox provides 2 layers of isolation: Sandbox + Container (Linux Kernel)
- 3. Examples: kata containers, gVisor

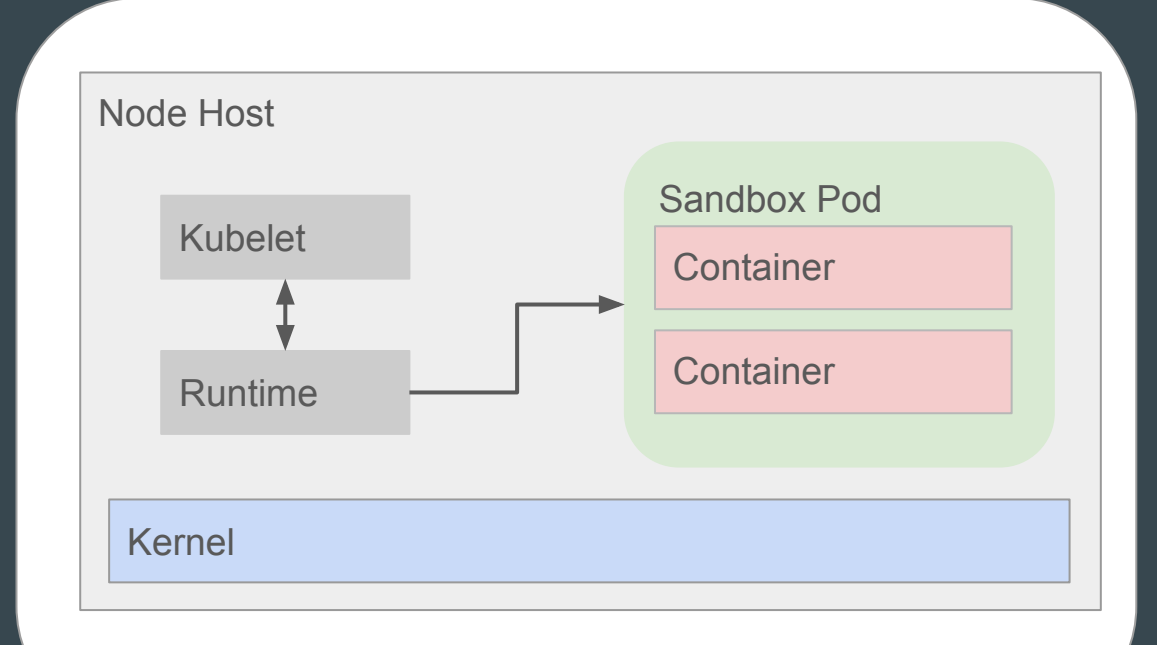

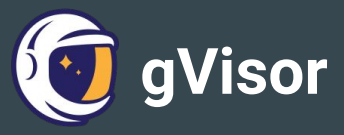

- 1. User space kernel
- 2. Intercepts and implements syscalls in userspace
- 3. Sandbox has low capabilities and runs with restricted seccomp filters

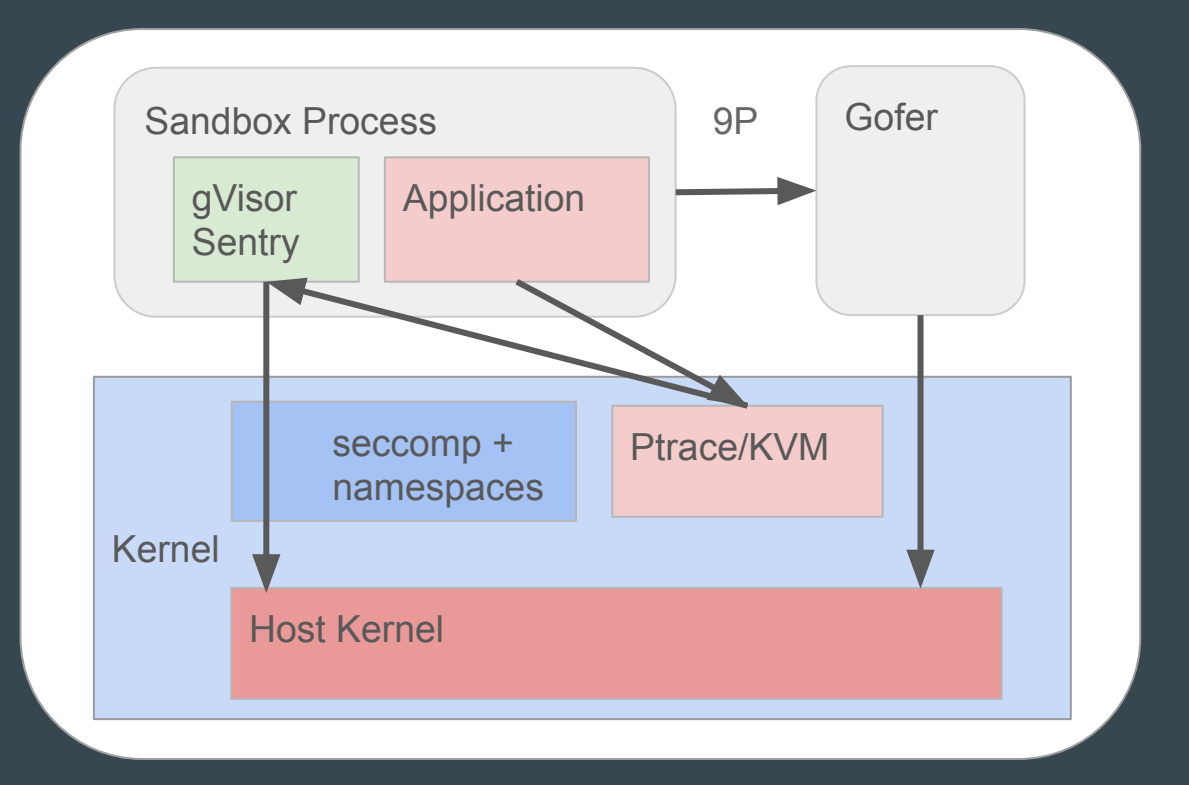

Mitigate 1: seccomp/ AppArmor/ **SELinux** 

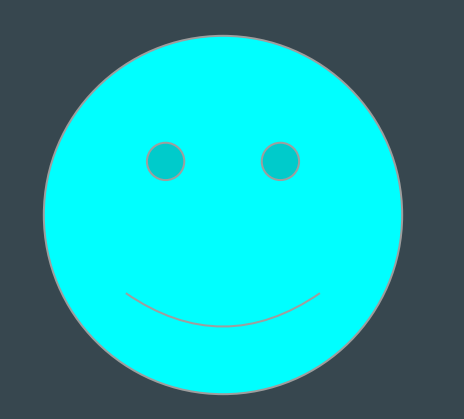

Your App

Mitigate 1: seccomp/ AppArmor/ **SELinux** 

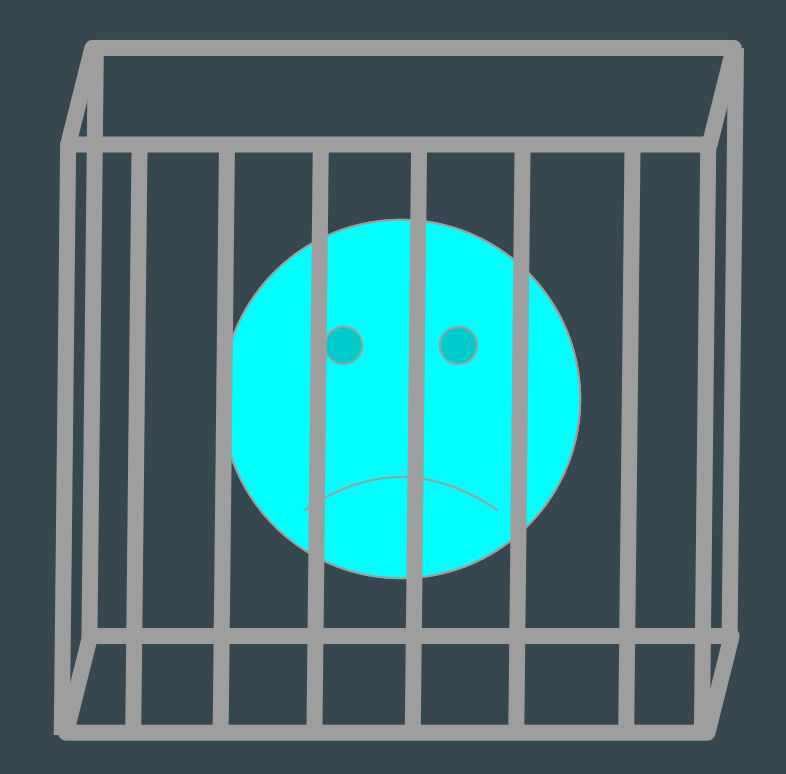

#### Container

seccomp/ AppArmor/ SELinux

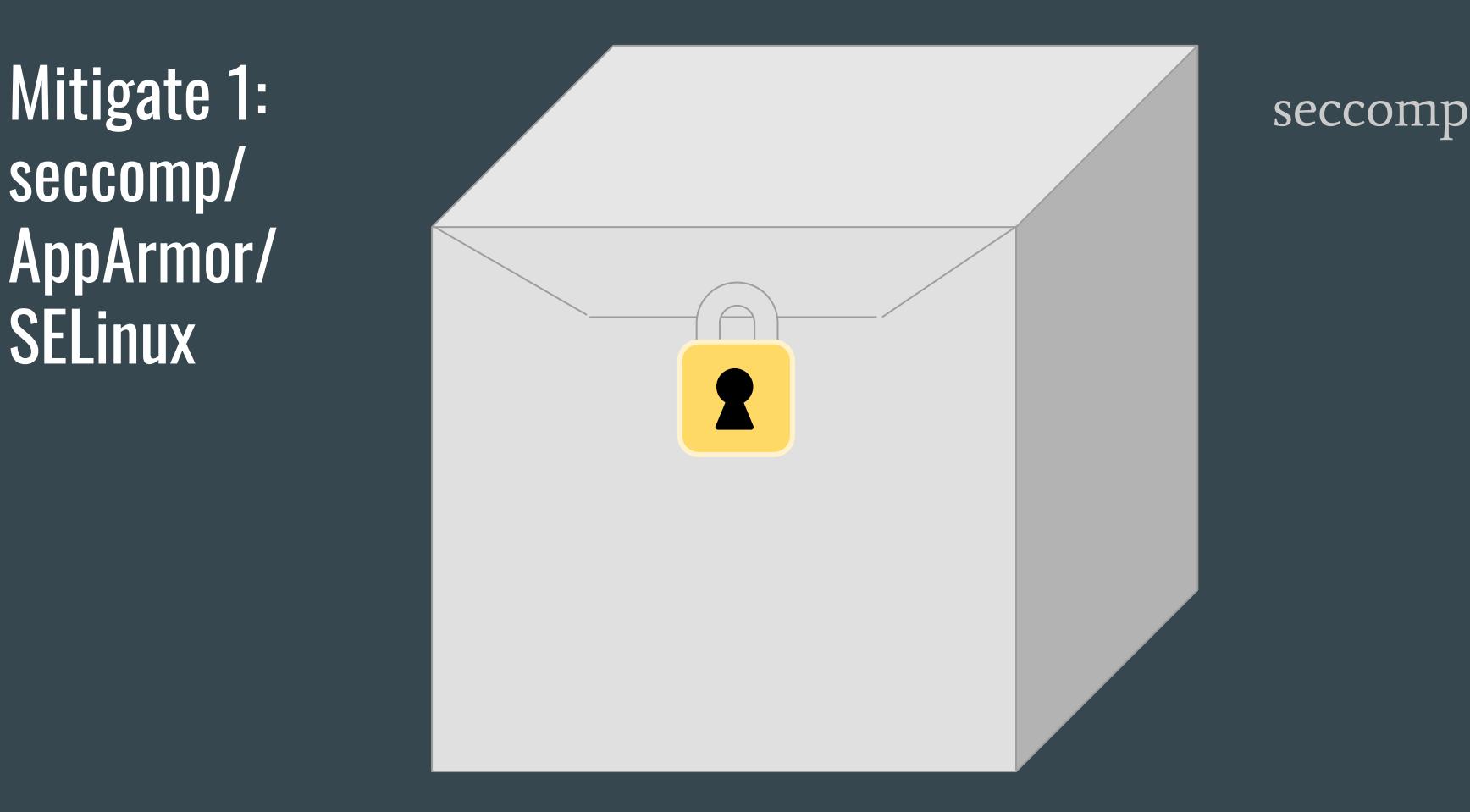

Mitigate 1: seccomp/ AppArmor/ **SELinux** 

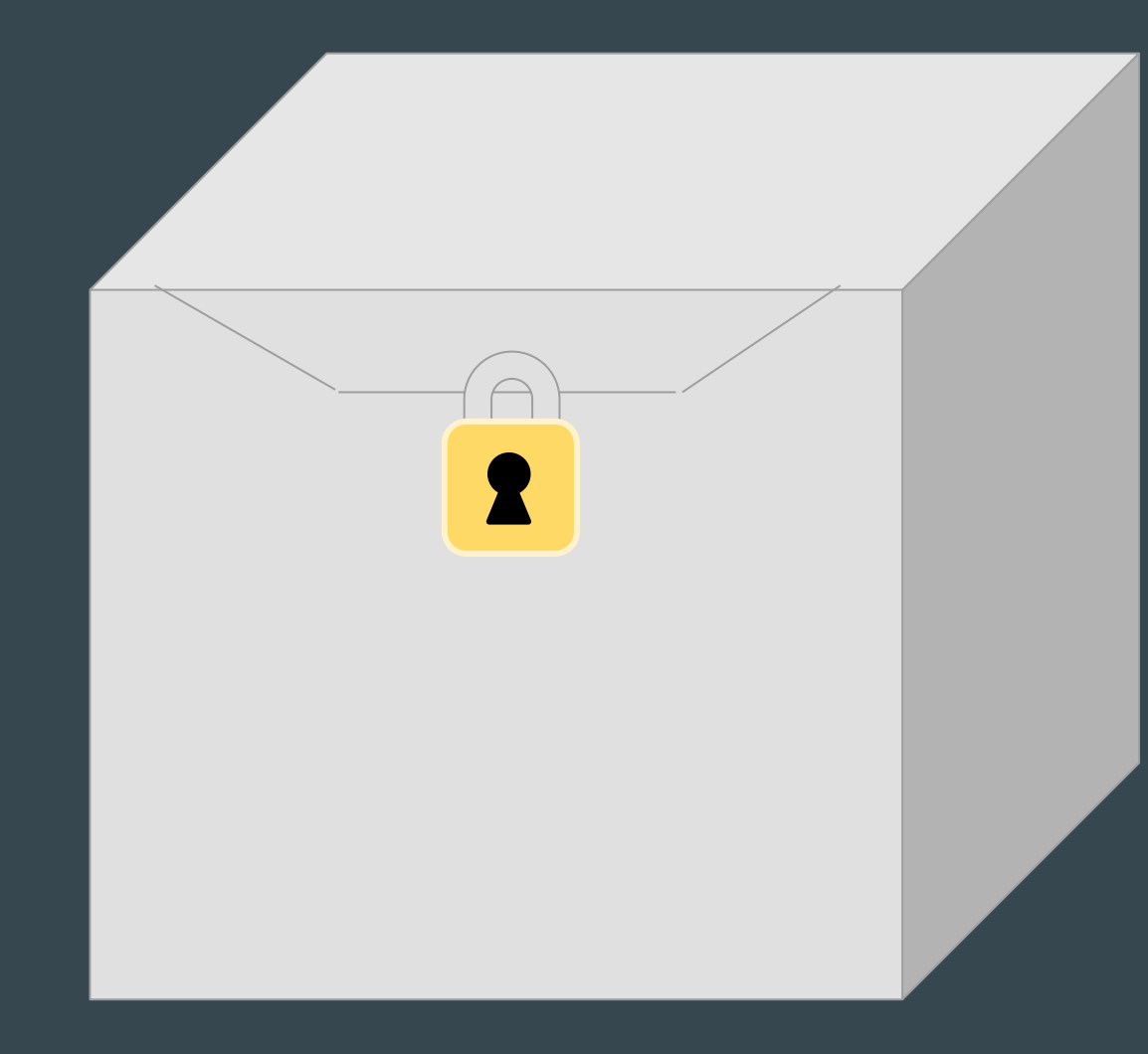

AppArmor/ SELinux

#### seccomp

apiVersion: v1 kind: Pod metadata: name: mypod annotations: **seccomp.security.alpha.kubernetes.io/pod: runtime/default**

## AppArmor

apiVersion: v1 kind: Pod metadata: name: mypod annotations: **container.apparmor.security.beta.kubernetes.io/hello: runtime/default** spec: containers: - name: hello

### **SELinux**

apiVersion: v1 kind: Pod metadata: name: mypod spec: securityContext: **seLinuxOptions: level: "s0:c123,c456"** containers: - name: hello

### Mitigate 2 & 3: Restrict Kubelet permissions

- **●** RBAC for Kubelet:
	- **○ --authorization-mode=RBAC,Node** 
		- **--admission-control=...,NodeRestriction**
- Rotate Kubelet certs:
	- **kubelet … --rotate-certificates**

### Unsecured Pods

● You follow the rules

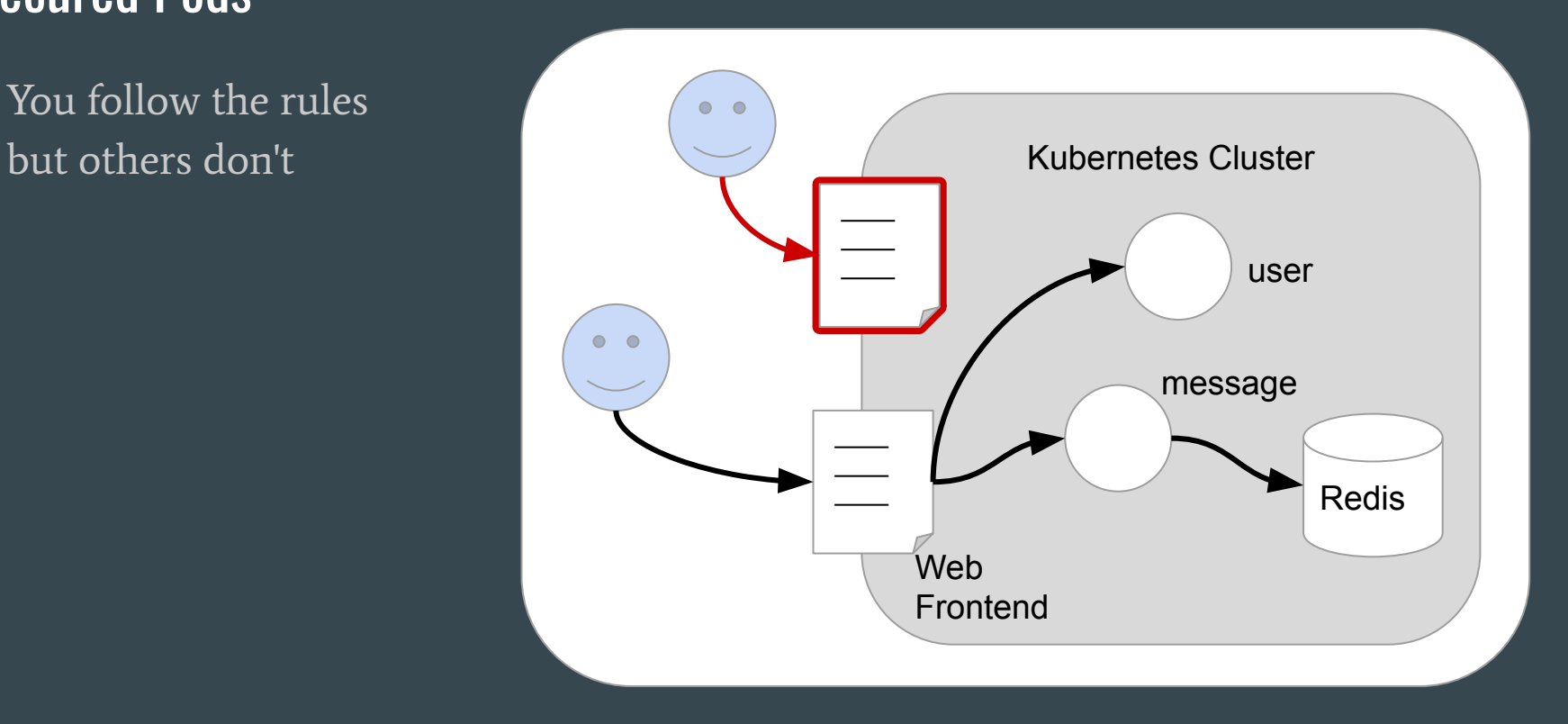

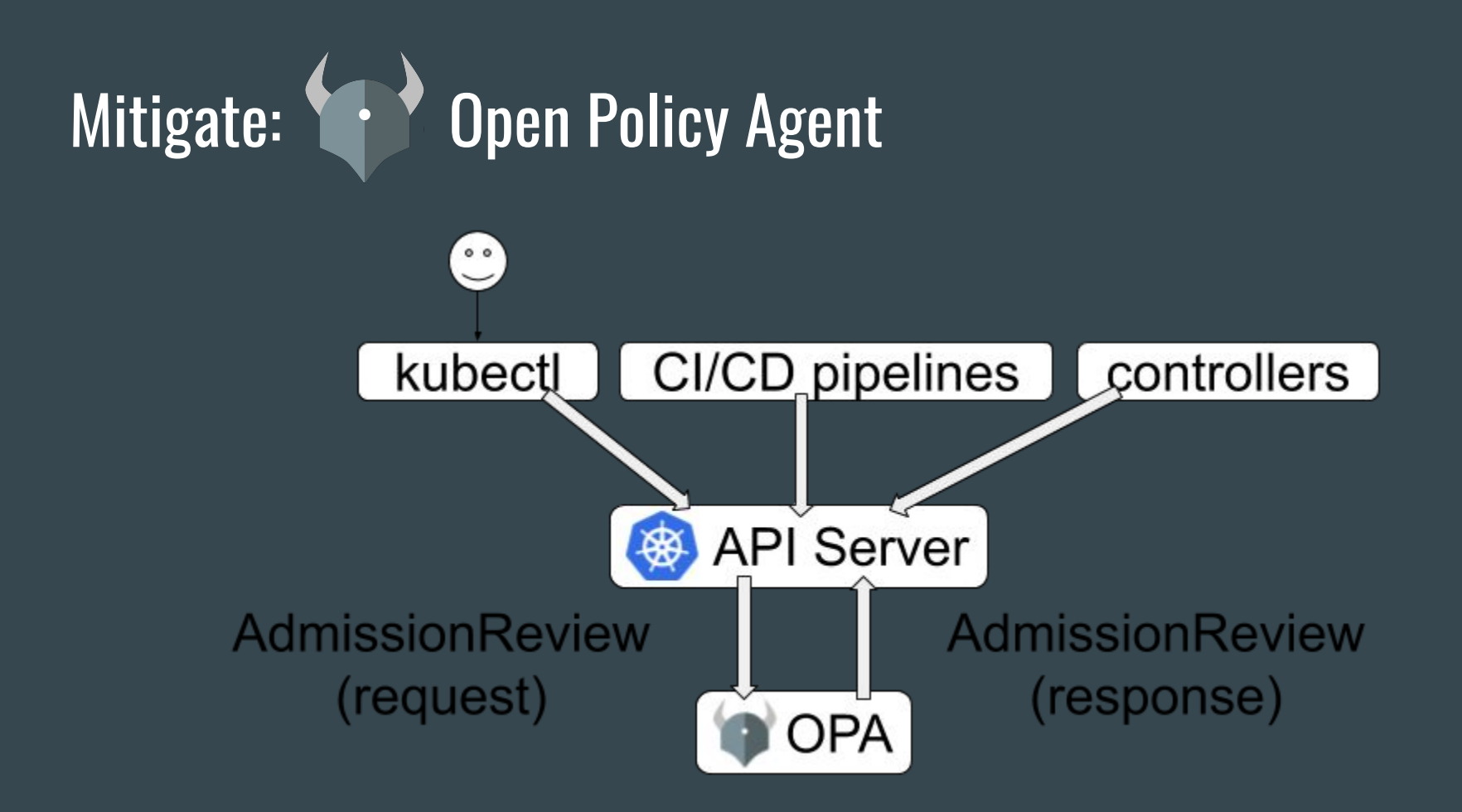

### Listening to Traffic

- 1. Sniffing or intercepting traffic on the network
- 2. Request forgery

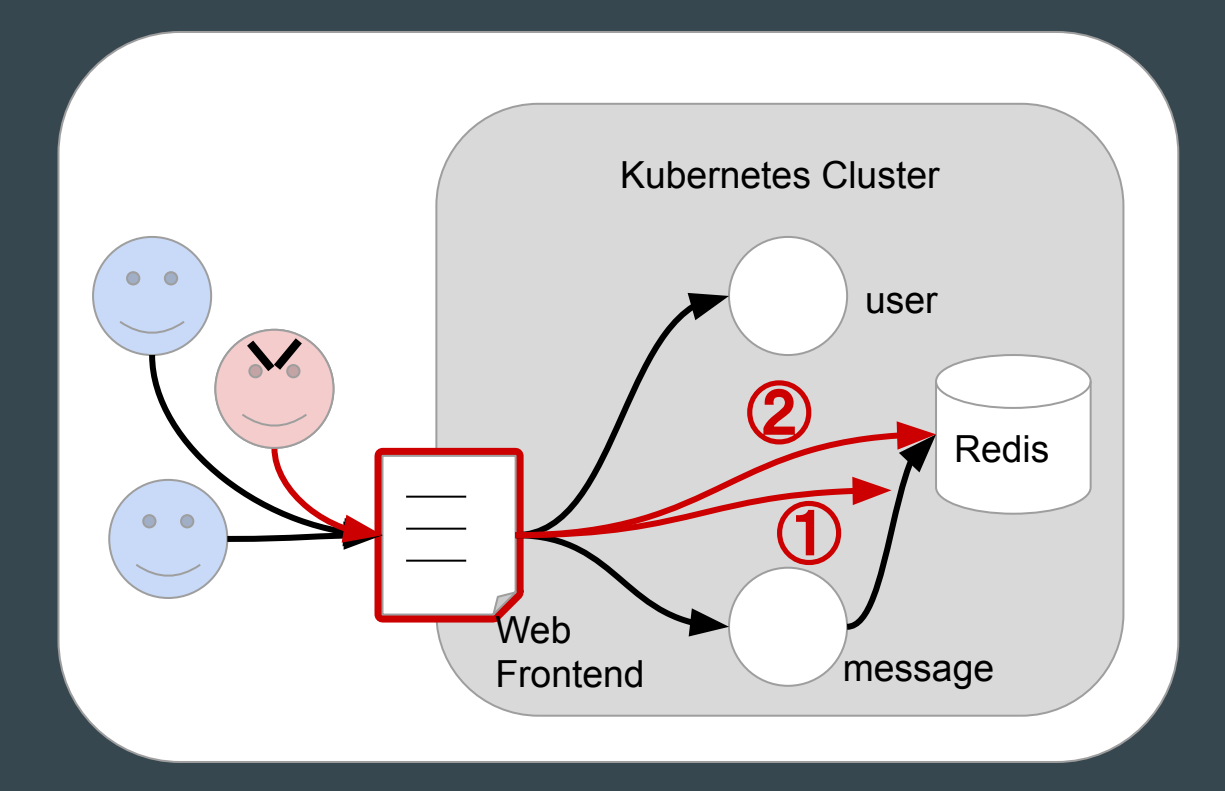

#### istio

- Service mesh
- Includes Envoy proxy

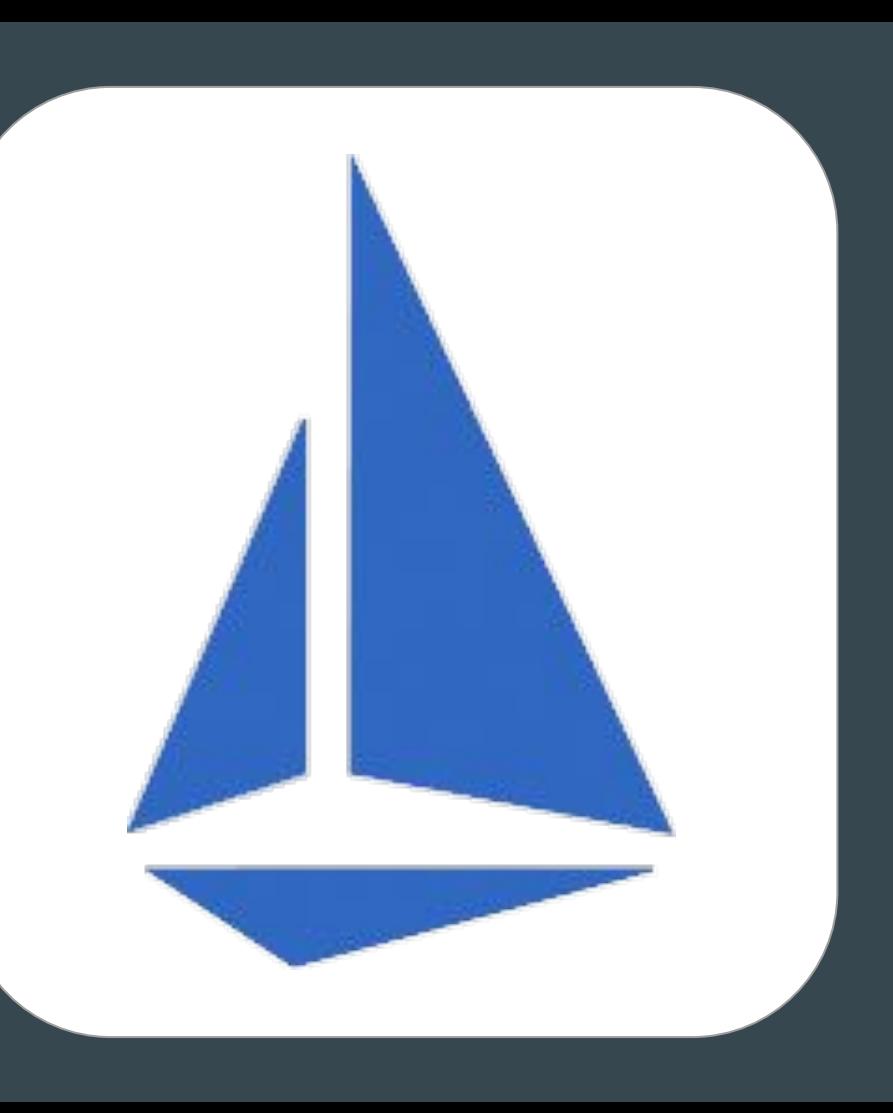

#### istio

- 1. Proxy data between services
- 2. End-to-end encryption
- 3. Rolling certificates
- 4. Policy managed by central server

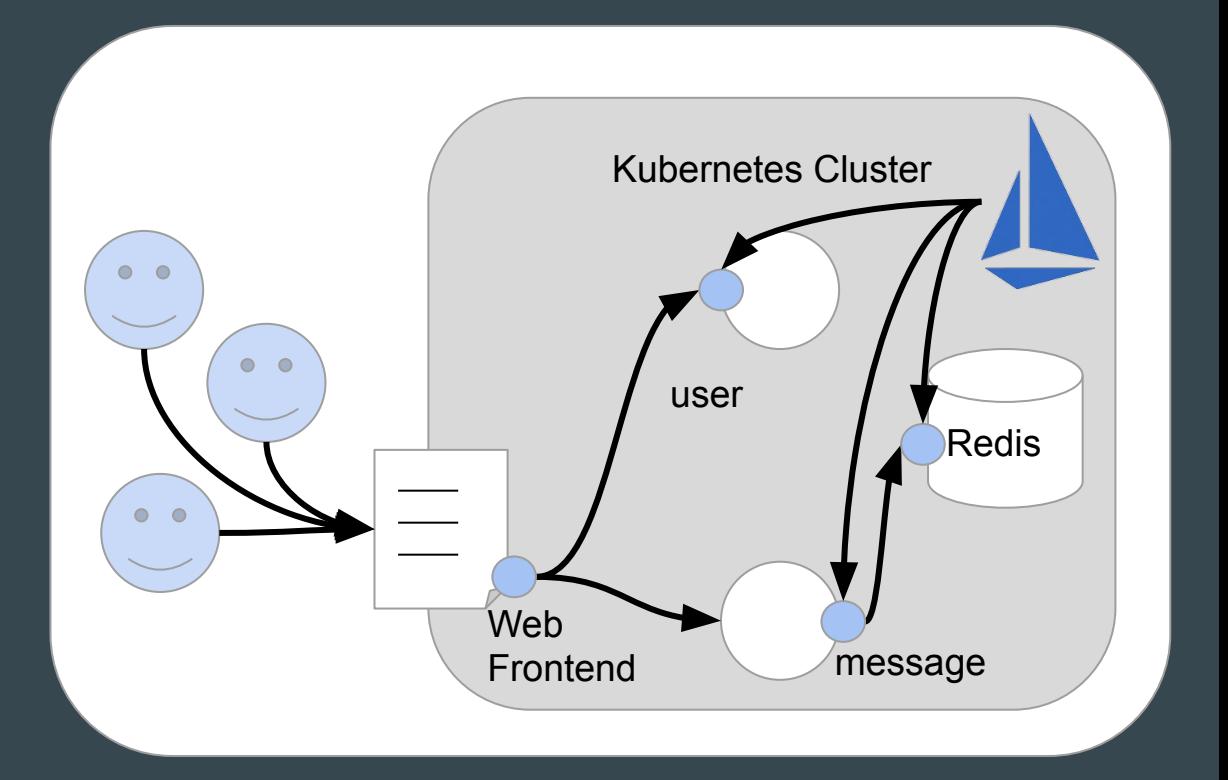

#### istio

- 1. Proxy data between services
- 2. End-to-end encryption
- 3. Rolling certificates
- 4. Policy managed by central server

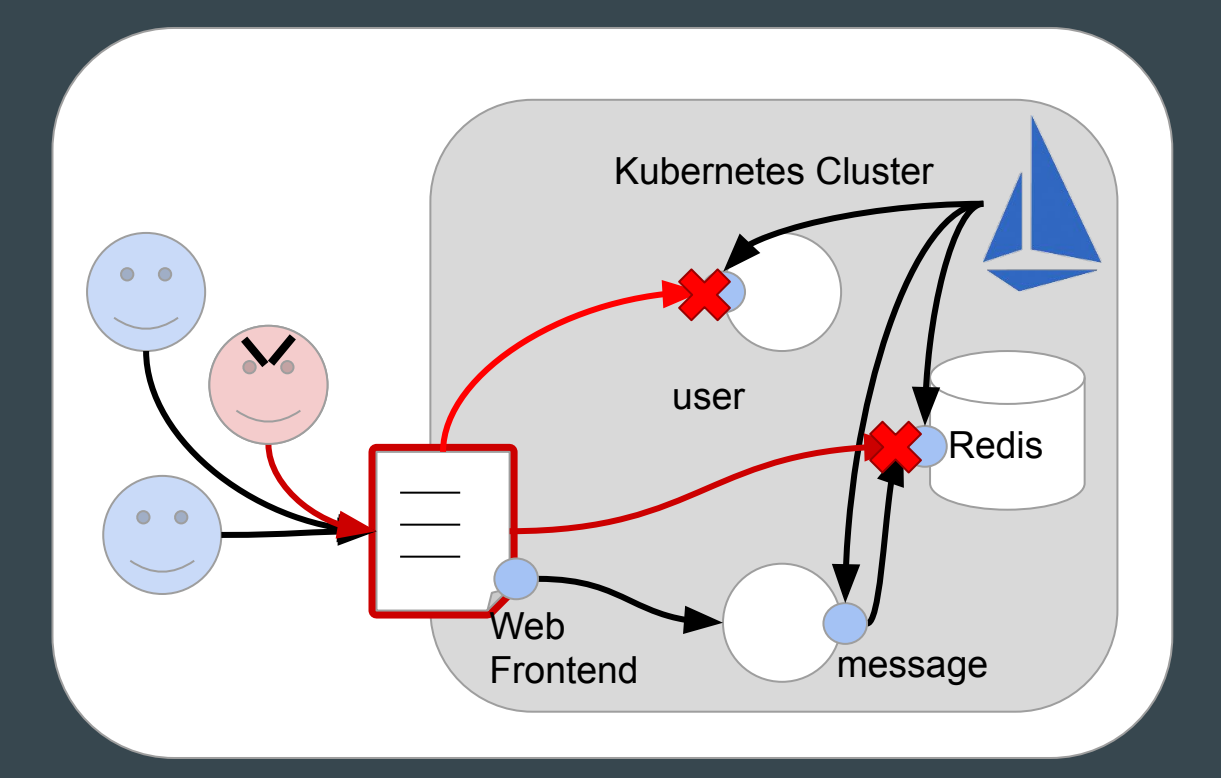

### **Tips**

- 1. Update Kubernetes early & often
- 2. Don't use admin for day-to-day work
- 3. Try benchmarking tools like kube-bench
- 4. Use managed services like (a) GKE

# Thanks!